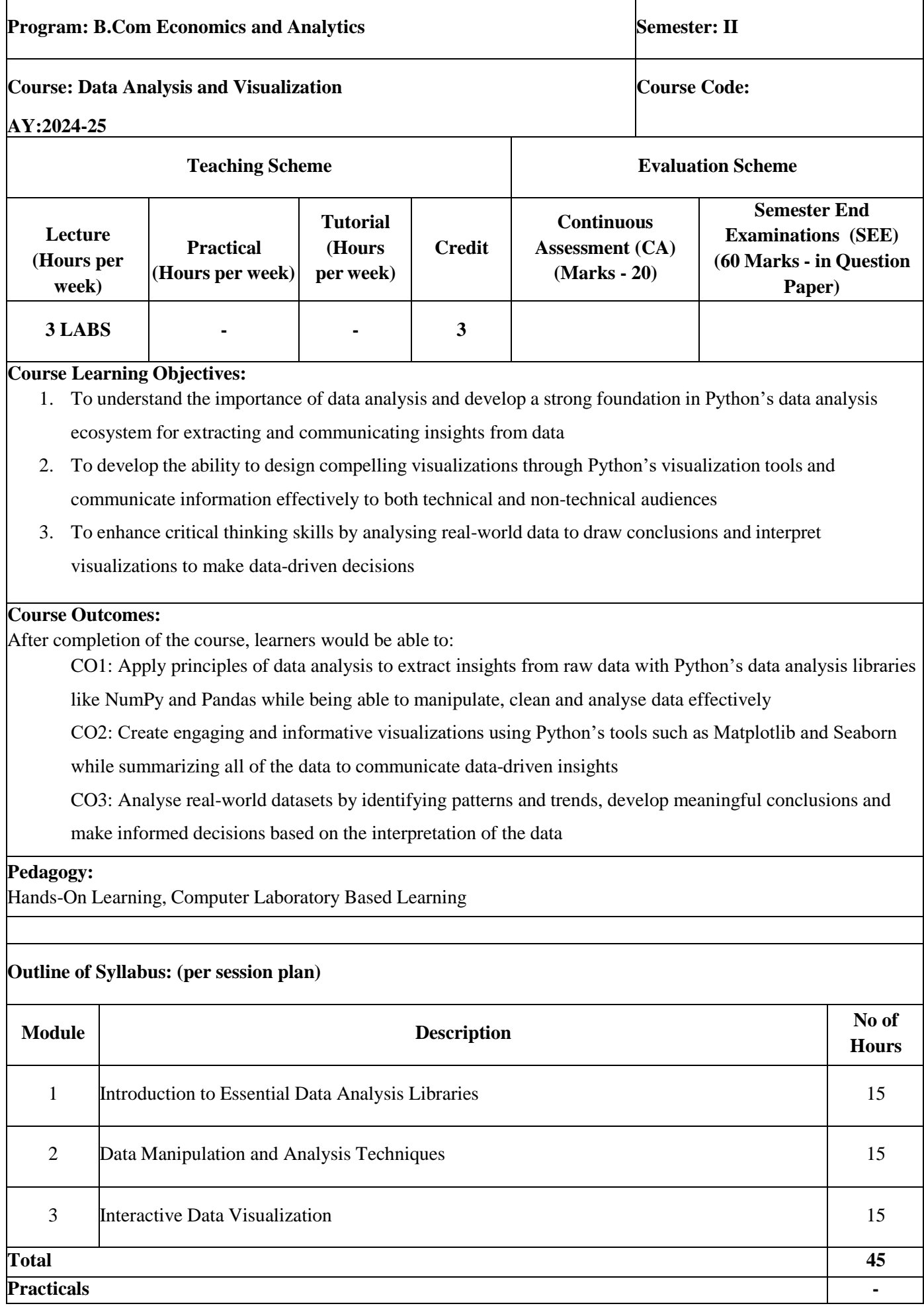

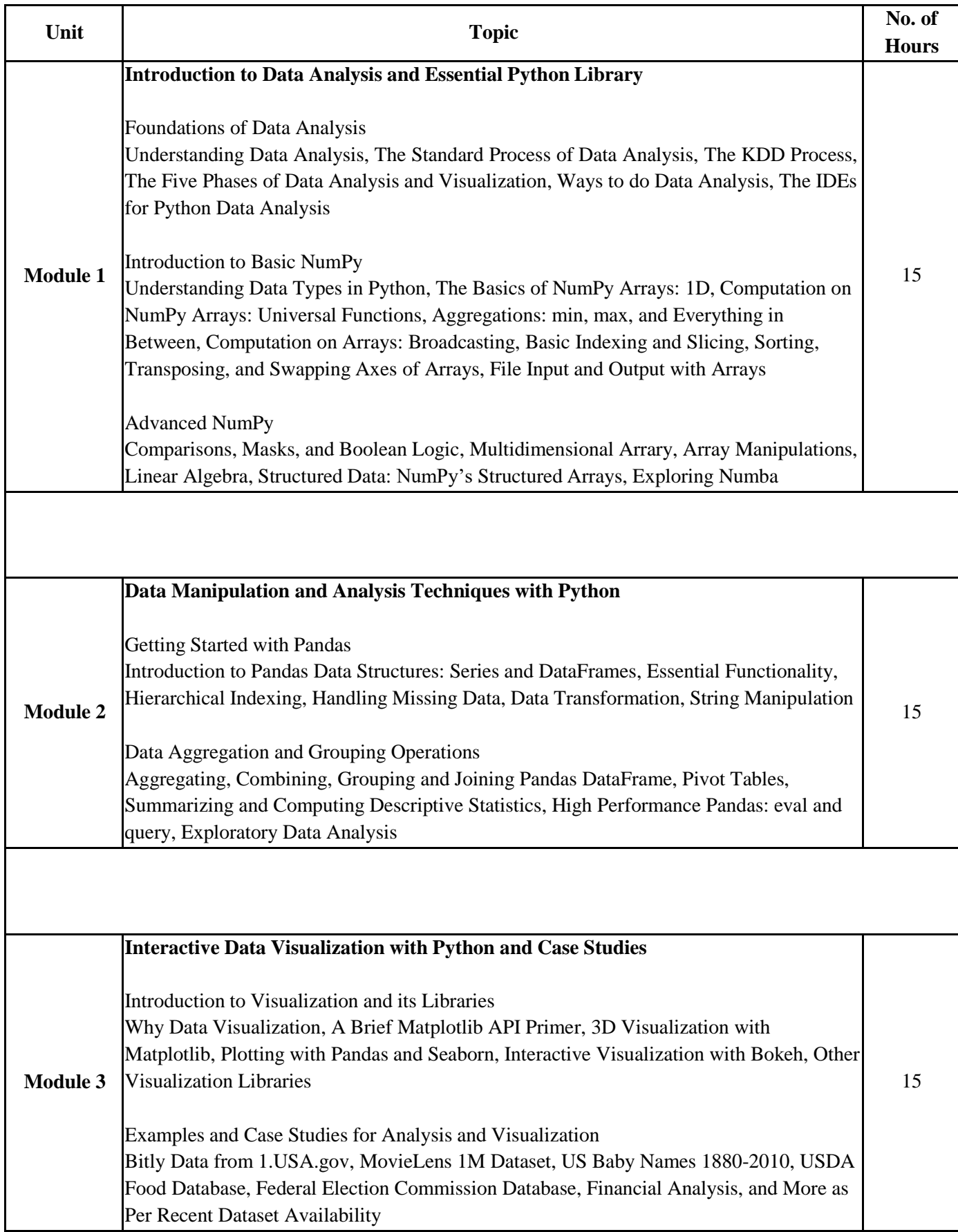

#### **Reference Books:**

- [1]. Wes McKinney, "Python for Data Analysis", 3rd Edition, O'Reilly Media Inc., August 2022
- [2]. Avinash Navlani, Armando Fandango, Ivan Idris, "Python Data Analysis", 3rd Edition, Packt Publishing, February 2021
- [3]. Scott McCoy, "Murach's Python for Data Analysis", Murach, August 2021
- [4]. Jake VanerPlas, "Python Data Science Handbook", 2<sup>nd</sup> Edition, O'Reilly Media Inc., December 2022
- [5]. Dr. Ossama Embarak, "Data Analysis and Visualization Using Python", Apress, November 2018
- [6]. Peter Bruce, Andrew Bruce, Peter Gedeck, "Practical Statistics for Data Scientists" 2nd Edition, O'Reilly Media Inc., May 2020
- [7]. Jack Dougherty, Ilya Ilyankou, "Hands-On Data Visualization", O'Reilly Media Inc., April 2021
- [8]. Ayodele Oluleye, "Exploratory Data Analysis with Python Cookbook", 1st Edition, Packt Publishing, 2023

# **EXAM PATTERN FOR THE COURSE**

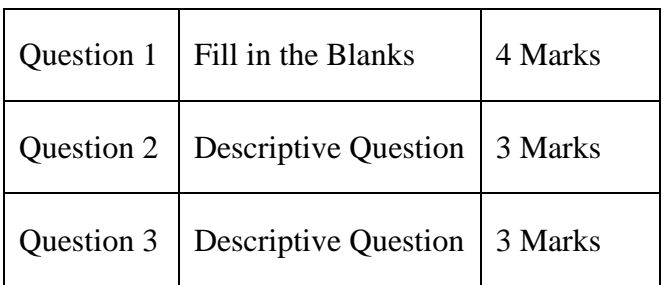

## **1. Internal Class Test - 10 Marks Paper Pattern (Pen Paper Based)**

## **2. 10 Marks Internal Assignments / Practical Study / Case Study / Mini Project**

### **3. 60 Marks Final Exam Paper Pattern**

- a. Examination shall be conducted in machine test form in Batches (Max. Batch Size 30 Students) in the computer laboratory
- b. One external examiner must be present along with the internal examiner (subject

faculty in-charge) for the conduct of examination

- c. Question paper should have maximum number of distinct sets, kept faced down on table, from which student will pick up one question paper
- d. Duration of the examination is 2.5 Hrs
- e. Marks distribution is as follows:

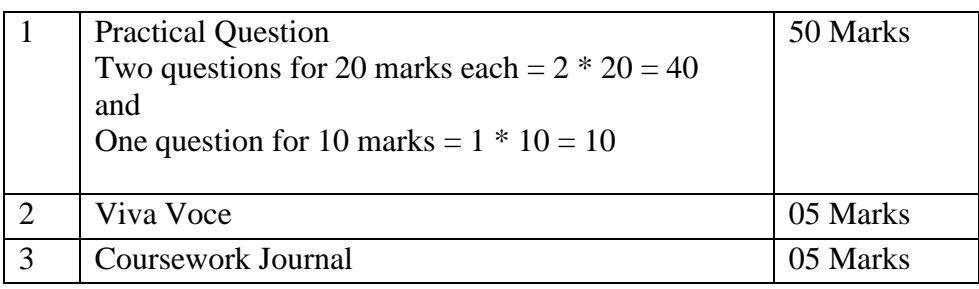

Evaluation shall be done by the examiners, both internal and external, on machine in the computer laboratory

Students must prepare answer book during the examination with the code and output in it, which further must be printed